r Office Microsoft Access 2010 Comprehensive Student Video Dvd Myitlab Access C<br>Little Wour Office

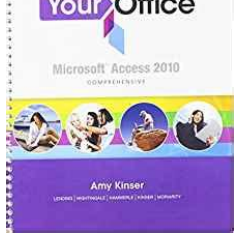

# YOUR OFFICE MICROSOFT ACCESS 2010 COMPREHENSIVE STUDENT VIDEO DVD MYITLAB ACCESS CARD

#### **your office microsoft access pdf**

Download your office microsoft access 2016 comprehensive your office for office 2016 series ebook free in PDF and EPUB Format. your office microsoft access 2016 comprehensive your office for office 2016 series also available in docx and mobi.

#### **[PDF] Your Office Microsoft Access 2016 Comprehensive Your**

your office microsoft access 2010 pdf Get the Latest Version of Office Online. Shop Microsoft Official Site!Access 2010 is the database application in the Microsoft Office 2010 suite.

#### **Your Office Microsoft Access 2010 Pdf**

Edit or make changes to a PDF file. To add or edit text in a PDF that was made in an Office program like Excel or Publisher, start with the original Office file. Open that file in your Office program, make your changes, and then save the file in PDF format again. To convert a PDF and edit it in Word 2013 or Word 2016, check out Edit PDF content in Word.

#### **Edit or make changes to a PDF file - Office Support**

Your Office: Microsoft Access 2010 Comprehensive. The gathering state of affairs introduces a big worldwide enterprise (the resort and spa) made up of smaller corporations (golf skilled store, spa, consuming locations, event planning, and so forth) featured inside the situations that run all by way of all four functions.

#### **Your Office: Microsoft Access 2010 Comprehensive Pdf**

This Microsoft Save as PDF or XPS Add-in for 2007 Microsoft Office programs supplements and is subject to the license terms for the 2007 Microsoft Office system software. You may not use this supplement if you do not have a license for the software.

#### **2007 Microsoft Office Add-in: Microsoft Save as PDF or XPS**

Collaborate for free with online versions of Microsoft Word, PowerPoint, Excel, and OneNote. Save documents, spreadsheets, and presentations online, in OneDrive. Share them with others and work together at the same time.

# **Your Controsoft Access 2010 Comprehensive Student Video Dvd Myitlab Access C**

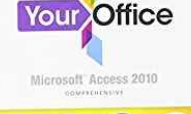

# **Office 365 Login | Microsoft Office**

MS Access 1 Microsoft Access is a Database Management System (DBMS) from Microsoft that combines the relational Microsoft Jet Database Engine with a graphical user interface and software-development tools. It is a member of the Microsoft Office suite of applications, included in the professional and higher editions.

#### **MS Access - Tutorials Point**

P a g e | 4 Opening a Database - How to do it: 1. Open Microsoft Access by clicking: i; Start Button i; All Programs i, Microsoft Office i, Microsoft Access. 2. Click the Office Button followed by New to open the Blank Database pane on the right-hand side in the window. 3. Enter a meaningful File Name: for the database.

#### **MICROSOFT ACCESS STEP BY STEP GUIDE - Free ICT Resources**

The reason we illustrate the construction process with MS-Access is that it is a widely available tool. Anybody who has Microsoft Office with MS-Word, also has Access and the programming language Visual Ba- sic behind Access.

## Microsoft-Access Tutorial - IT-Universitetet i K**A** benhavn

A-4 Jump right In! Essential Computer Skills Using Microsoft Office 2010 using access to explore a simple Database Microsoft access is an application that stores and maintains data in a database. Access is an example of a database management system (DBMs) used to manage a small data- base on a personal computer.

#### **CHAPTER A Creating and Using Databases with Microsoft Access**

Open the table or report that you want to publish as PDF. Click the Microsoft Office Button , point to the arrow next to Save As, and then click PDF or XPS. In the File Name list, type or select a name for the file. In the Save as type list, click PDF.

#### **Save or convert to PDF or XPS - Office Support**

2007 Microsoft Office Add-in: Microsoft Save as PDF or XPS. This download allows you to export and save to the PDF and XPS formats in eight 2007 Microsoft Office programs. It also allows you to send as e-mail attachment in the PDF and XPS formats in a subset of these programs.

#### **Office - Microsoft Download Center**

The Your Office series prepares students to use both technical and soft skills in the real world. Hands-on technical content is woven into realistic business scenarios and focuses on using Microsoft Office ® as a decision-making tool. The series features a unique running business scenario that ...

#### **Your Office: Microsoft Access 2016 Comprehensive - Pearson**

Microsoft Access is a relational database management system for windows. Using this package, following tasks can be performed. ... You can create a form on your own or you can have Microsoft Access create your form for you using a Form Wizard . A Form Wizard speeds up the process of creating a form because it does all the basic work for

#### **MS Access Microsoft Access is a relational database**

your office microsoft access 2016 comprehensive your office for office 2016 series Download Your Office Microsoft Access 2016 Comprehensive Your Office For Office 2016 Series ebook PDF or Read Online books in PDF, EPUB, and Mobi Format.

# **Download [PDF] Your Office Microsoft Access 2016**

# **Your Controsoft Access 2010 Comprehensive Student Video Dvd Myitlab Access Card and an Access Card and access C**

**Your Office** Microsoft Access 2010

**This book offers** full, comprehensive coverage of Access. Ideal for business courses. Real world problem solving for business and beyond. The Your Office series prepares students to use both technical and soft skills in the real world. Hands-on technical content is woven into realistic business scenarios and focuses on using Microsoft Office  $\hat{A} \otimes$  as a decision-making tool.

## **Your Office: Microsoft Access 2016 Comprehensive (Your**

the Microsoft Store (students) and Microsoft Home Use Programme (staff). Starting Microsoft Access If you are using an IT Services machine, login as usual by entering your username and password. Then, to start up the program: 1. Open the Windows Start button and choose All Programs 2. Select Microsoft Office 2013 then Access 2013

## **Microsoft Access 2013 A Beginners' Guide**

The Your Office series prepares students to use both technical and soft skills in the real world. Hands-on technical content is woven into realistic business scenarios and focuses on using Microsoft Office A® as a decision-making tool.

## **Your Office: Microsoft Access 2016 Comprehensive (Your**

Check with the seller prior to purchase. -- For use in the Office Applications course or individuals who would like to master Microsoft Access 2013 Make Microsoft Office, Your Office The Your Office series teaches readers the way Microsoft Office works in the real world, not just in a classroom.

## **Download [PDF] Your Office Microsoft Access 2013**

Exclusive discounts on Microsoft Press retail books; Unlimited access to free online training on MVA ... Join now. Free eBooks from Microsoft Press. Free Microsoft eBooks are available in PDF, EPUB and Mobi for Kindle formats. Find more training ... This book covers foundational topics with which you will learn more about Office 365 and ...

#### **Free eBooks from Microsoft Press - Microsoft Virtual Academy**

Microsoft PowerPoint Microsoft Word Microsoft Access and more! Your Office: Microsoft Access 2016 Comprehensive (Your Office for Office 2016 Series) Exploring Microsoft Office Access 2016 Comprehensive (Exploring for Office 2016 Series) Your Office: Microsoft Excel 2016 Comprehensive (Your Office for Office 2016 Series) Your Office: Microsoft ...

# **Your Office: Microsoft Access 2016 Comprehensive (Your**

Visit Microsoft Store to find out which versions of Office are available in your country/region. Best for businesses that need business email, Office applications, and other business services on PC, Mac, or mobile.

# **Compare All Microsoft Office Products | Microsoft Office**

Easily create surveys and polls to collect customer feedback, measure employee satisfaction, and organize team events. Quickly create quizzes to measure student knowledge, evaluate class progress, and focus on subjects that need improvement. Microsoft Forms automatically provides charts to visualize your data as you collect responses in real time.

#### **Microsoft Forms - Easily create surveys, quizzes, and polls.**

Your Office: Microsoft Access 2010 Comprehensive [Amy S. Kinser, Diane Lending, Jennifer P. Nightingale, Patti Hammerle, Eric Kinser, Brant Moriarity] on .

#### **Your Office: Microsoft Access 2010 Comprehensive Pdf**

# **Your Controsoft Access 2010 Comprehensive Student Video Dvd Myitlab Access Card and an Access Card and access C**

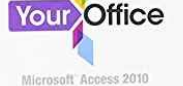

The trial gives you access to all the features of Office 365 Home. It includes: Always up-to-date versions of Word, Excel, PowerPoint, Outlook, Publisher, and Access as well as access to additional OneNote features (features vary). Share with your entire family  $a \in \mathfrak{m}$  for up to 6 people.

# **Free Trial Download, Try Microsoft Office 365 Products**

New Perspectives on Microsoft Access 2013 45  $\hat{a} \in \mathcal{C}$  PDF (portable document format) is a file format that preserves the original formatting and pagination of its contents no matter where it's viewed – Current versions of all major operating systems for desktop computers and handheld devices include software that opens PDF files

## **Tutorial 8 Sharing, Integrating and Analyzing Data**

Lesson 6: Introduction to the Access Database 197 In the File menu select Open Access will display the Open dialog box (Fig. 6.2). Fig. 6.2 File menu Locate the Work Files for Office 2010 folder on your disk and open it, then open the Access Files folder (Fig. 6.2 above) The database document named Birds should be listed in the dialog box, so double click on it to Open it

## **6 INTRODUCTION TO THE Keeping student records ACCESS DATABASE**

Microsoft Office Access is a database management application part of the Microsoft Office suite. Converting your Access database report (or specific tables, forms and queries from the database) to PDF is an advantage if you want to share the documents with other users (in this case the user does not need Microsoft Access installed to view them).

## **Convert Access to PDF - novaPDF**

ms access 2007 pdf - pearsoncmg.com

#### **ms access 2007 pdf - pearsoncmg.com**

Microsoft Office 2016 Step by Step is designed for use as a learning and reference resource by home and business users of Microsoft Office apps who want to use Word, Excel, and PowerPoint to create and edit files, and Outlook to organize email, contacts,

#### **Microsoft Office 2016 Step by Step - pearsoncmg.com**

Select the Microsoft Access Driver and press the Finish button. This will display the ODBC Microsoft Access Setup dialogue box: Give the new data source a name (e.g. the same name as your MS-Access database) and a description. Use the Select button to select your MS-Access database file (\*.dbf) and press OK. Page 2 of 4 26.02.2004

#### **HOW-TO use Microsoft Access databases from within**

Office programs use an enhanced version of the common Microsoft Windows Open dialog box. This is because Office resiliency includes information about general population of the user interface and its functionality.

#### **You receive an "Access denied" error message, and the**

If you have the Adobe Acrobat PDFMaker Office COM Addin add-in installed on your computer and your Office programs are crashing or unespondive, this could mean that the current version that's installed on your computer is incompatible with your version of Office. To check whether the add-in is installed on your computer and you're running Office 2010, open any Office application, and then ...

#### **Incompatibilities between Office programs and Adobe**

Although many people often use Microsoft Access to store text information, you can add files to a database

# r Office Microsoft Access 2010 Comprehensive Student Video Dvd Myitlab Access C

**Your Office** 

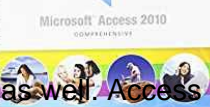

as an approximates this possible by defining a special attachment field that can hold ...

# **How to Import PDF Files Into the Microsoft Office Database**

Microsoft $\hat{A} \otimes A \otimes A \otimes B$  2010 is all about simplicity, with ready-to-go templates that get you started and powerful tools that stay relevant as your data grows. Access empowers you to make the most of your information $\hat{a} \in \hat{z}$  wen if you $\hat{a} \in \hat{z}$  ont a database expert $\hat{a} \in \hat{z}$  with few barriers and a small learning curve.

# **Microsoft Access 2010 Product Guide**

Titles like Windows 10 Creators for Microsoft Office users, Windows 8.1 for Microsoft Office users and Office 2016: the real startup guide are very up-to-date, low priced and keep this site and newsletters going. We're not part of Microsoft, our books explain how software really works, whether Redmond likes it or not.

# **Get your free Office ebooks from Microsoft - Office Watch**

Top 10 Cheat Sheets to Help You Master Microsoft Office. ... but did find this reference PDF that's ... CustomGuide offers a ton of free cheat sheets for Microsoft Office, including Access and ...

# **Top 10 Cheat Sheets to Help You Master Microsoft Office**

Microsoft Graph is a unified API endpoint for accessing data across Microsoft 365, which includes Office 365, Enterprise Mobility, and Security and Windows services. It provides a simplified developer experience, with one endpoint and a single authentication token that gives your app access to data across all these services.

# **Welcome to Office 365 APIs | Microsoft Docs**

OpenOffice, LibreOffice, and Microsoft Office 2016 will all work fine on most computers, but if your office machines are significantly older, slower, or less powerful than the average modern machine, youâ€<sup>™</sup>ll find OpenOffice and LibreOffice better suited than Office 2016.

# **Microsoft Office vs. OpenOffice.Org vs. LibreOffice**

Lesson 6: Introduction to the Access Database 189 Access will display the Open dialog box. Locate the Office 2007 Work Files folder on your disk and open it, then open the Access Files folder The database document named Birds (Birds.mdb) should be listed in the dialog box, so double click on it to Open it Access displays a dialog box asking you to decide how you want to view the database data ...

# **6 INTRODUCTION TO THE Keeping student records ACCESS DATABASE**

ms access 2016 pdf - DIT Dublin Institute of Technology

# **ms access 2016 pdf - DIT Dublin Institute of Technology**

When you move to Office 365, you will still click on Outlook and it will now retrieve your email from an Exchange server in the cloud  $\hat{a} \in \hat{a}$  or more specifically, in a Microsoft data center. If you access your email through Outlook Web Access (OWA), it will also function generally the same.

# **Microsoft Office 365 Frequently Asked Questions | Shared**

A PowerPoint PDF is designed to be opened in ... PowerPoint includes a number of built-in templates, as well as access to additional free templates from Office.com True False 21. Of the following, which could enhance existing text by adding color, outlines, shadows, and special effects? ... 2010 your office questions microsoft?

# **2010 your office questions microsoft? | Yahoo Answers**

A PowerPoint PDF is designed to be opened in \_\_\_\_\_. ... PowerPoint includes a number of built-in templates,

# **Your Controsoft Access 2010 Comprehensive Student Video Dvd Myitlab Access Card and an Access Card and access C**

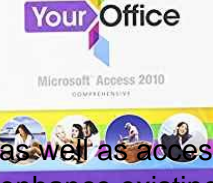

as well as access to additional free templates from Office.com True False 21. Of the following, which could enhance existing text by adding color, outlines, shadows, and special effects? ... Microsoft 2010 your office questions?

# **Microsoft 2010 your office questions? | Yahoo Answers**

Ciao, I'm Ugo, a Microsoft Independent Advisor willing to help other Microsoft customers. Regarding your question, please do the below: Open Word > Open other documents (bottom left) > Browse > [find your PDF document] > Open.

## **convert pdf to Word document - Microsoft Community**

Revised: 6/30/2016 Page 4 of 32 Introduction Microsoft Office Access 2016 allows people to effectively and efficiently organize data. This document has been developed to help you learn more about several useful features in Access including printing,

## **Microsoft Office Access 2016 for Windows**

Free Ebook Your Office: Microsoft Access 2016 Comprehensive (Your Office for Office 2016 Series) - EBOOK, PDF, EPUB Are you searching for Your Office: Microsoft Access 2016 Comprehensive (Your Office for Office 2016 Series) eBooks to enjoy? Try these great titles without spending a dime.

## **Free Ebook Your Office: Microsoft Access 2016**

Here are resources to help you cover Microsoft Access like a pro! ... Print/Save as PDF. 6 Premium Lessons to Teach Microsoft Access Like a Pro. ... Are your searches for Microsoft Access exercises coming up blank? Maybe teaching Microsoft Access or database design and management is low on your list of favorite subjects to teach. It may (or may ...